## <span id="page-0-0"></span>Data Quality Monitoring for High Energy Physics (DQM4HEP) Version 03-02-00

## **R. Été, A. Pingault, L. Mirabito**

Université Claude Bernard Lyon 1 - Institut de Physique Nucléaire de Lyon / Ghent University

23 février 2016

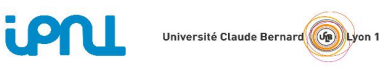

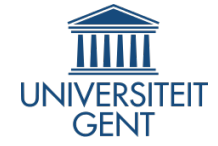

4 ロト 4 何 ト 4 ヨ ト 4 ヨ

 $\Omega$ 

<span id="page-1-0"></span>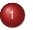

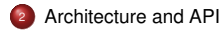

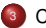

<sup>3</sup> [Conclusion and plans](#page-30-0)

 $299$ 

メロトメ 御 トメ きょくきょ

<span id="page-2-0"></span>DQM4HEP : an online monitoring system for data quality

#### Key points

- Event distributed system : server/client paradigm
- Set of interfaces for data analysis, adapted to DQM purpose
- Histogram distributed system
- Visualization interface (Ot GUI)
- Large scale remote process management
- Generic IO support for any edm (opt. LCIO)
- Full size HEP experiment to single detector prototype design
- **•** ELog interface

Set of interfaces inspired from CMS DQM system (monitor elements, collectors).

Application flow inspired from ALICE DQM system, AMORE (cycles).

 $\Omega$ 

(ロ) (個) (ミ) (ミ)

<span id="page-3-0"></span>DQM4HEP packages

One location : <https://github.com/DQM4HEP> Webpage : <dqm4hep.github.io>

#### The main package : DQM4HEP

Installation package for sub-packages (CMake). Sub-packages :

- **dim** : Distributed Information Management (Delphi). Manage client/server communications
- **dimjc** : DIM Job Control (L. Mirabito). Remote process management using dim.
- $\bullet$  **isoncpp** : Json I/O for dimic
- **e** streamlog : logging library (used in ILCSOFT)
- **DQMCore** : Core part of the DQM system. Client/server interfaces, analysis, IO, run control interface, plugin management ...
- **DQMViz** : Qt visualization interfaces. Job control qui client, monitoring qui client, run control server qui (standalone).
- **LCIO** : Linear Collider IO. Build support for LCIO streamer

Forseen packages :

- **a xdrstream** : Generic Xdr serializer
- **xdrlcio** : Lcio serialization using xdrstream (buffer -> socket)
- **DQM4ILC** : ILC specific implementation (detector prototypes mod[ules](#page-2-0), [m](#page-4-0)[ar](#page-2-0)[lin](#page-3-0) [he](#page-4-0)[l](#page-1-0)[pe](#page-2-0)[r,](#page-4-0) [..](#page-5-0)[.\)](#page-1-0)

<span id="page-4-0"></span>Installation

#### Installation mode

Designed to be built **standalone** or using **ILCSOFT**. Basic install requires ROOT. Full install with DQMViz requires Qt and ROOT **compiled with** *–enable-qt* **option**.

#### Standalone mode :

- Basic install : dim, dimjc, jsoncpp, streamlog, DQMCore
- Full install : + DQMViz, LCIO

#### ILCSOFT mode :

- Basic install : dim, dimjc, jsoncpp, DQMCore
- $\bullet$  Full install  $\cdot$  + DOMViz

 $QQQ$ 

イロト イ押 トイヨ トイヨ トー

<span id="page-5-0"></span>Global workflow

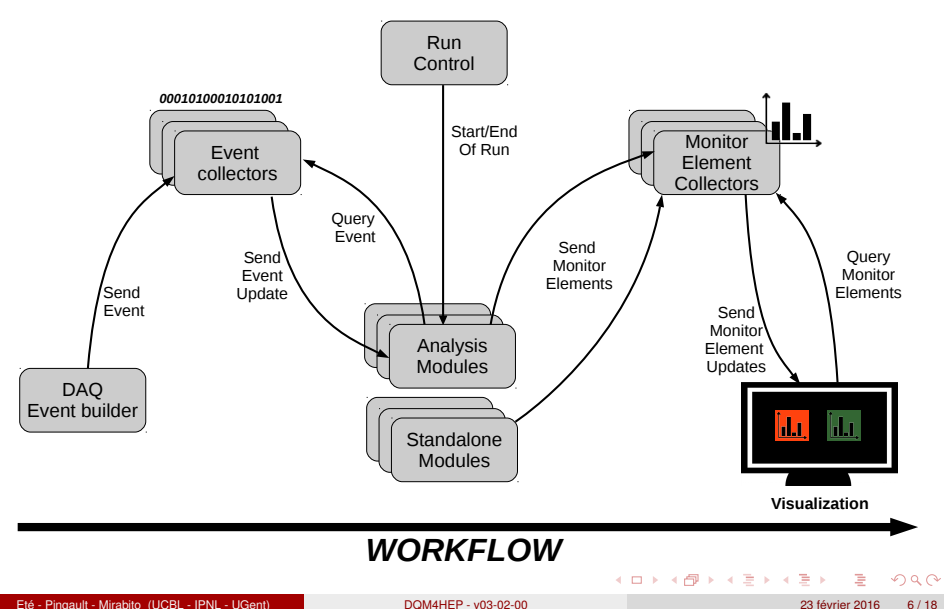

<span id="page-6-0"></span>DAQ interface example : SDHCAL DAQ interface

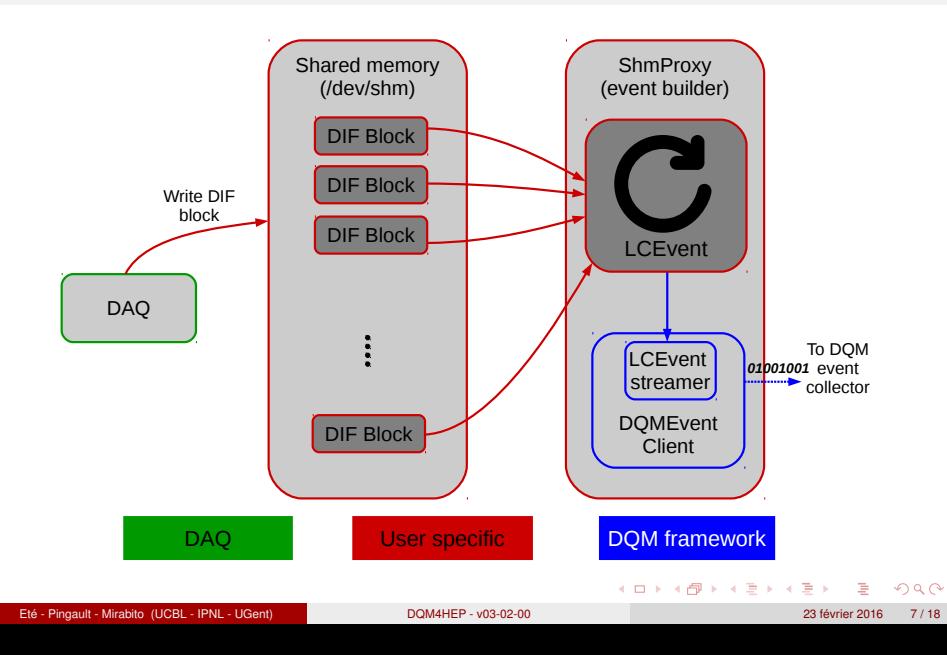

<span id="page-7-0"></span>Module applications - analysis module

#### Purpose

- Receive events from a collector server and process them
- Produce monitor elements (histograms, scalars, generic TObject)
- Follow the run control signals (SOR, EOR)
- **Init** : Initialize the application : load dlls, declare services, etc ... Wait for a SOR
- **Start of run** : start cycles loop, open archive
- **Start of cycle** : start a cycle of '*process event*'
- **Process event** : Process incoming event, fill monitor elements, etc ...
- **End of cycle** : send subscribed monitor elements, update archive (opt).
- **End of run** : Wait for SOR, close archive (opt).
- **End** : Clean and exit module.

To implement online DQM analysis, user must implement the DQMAnalysisModule interface. A shared library must be build and loaded in the application using the plugin system (export DOM4HEP PLUGIN DLL=libMyModule.so).

Use dom4hep start analysis module to start an analysis module.

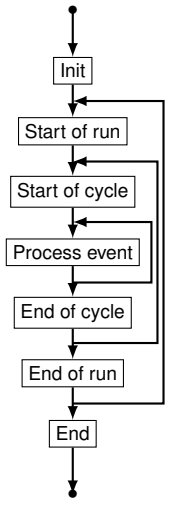

Analysis module [a](#page-30-0)[p](#page-4-0)[pli](#page-5-0)[c](#page-29-0)[at](#page-30-0)[ion](#page-0-0) [flow](#page-31-0) つくい

4 ロ ト ィ *同* ト

## <span id="page-8-0"></span>Architecture and API

Module API

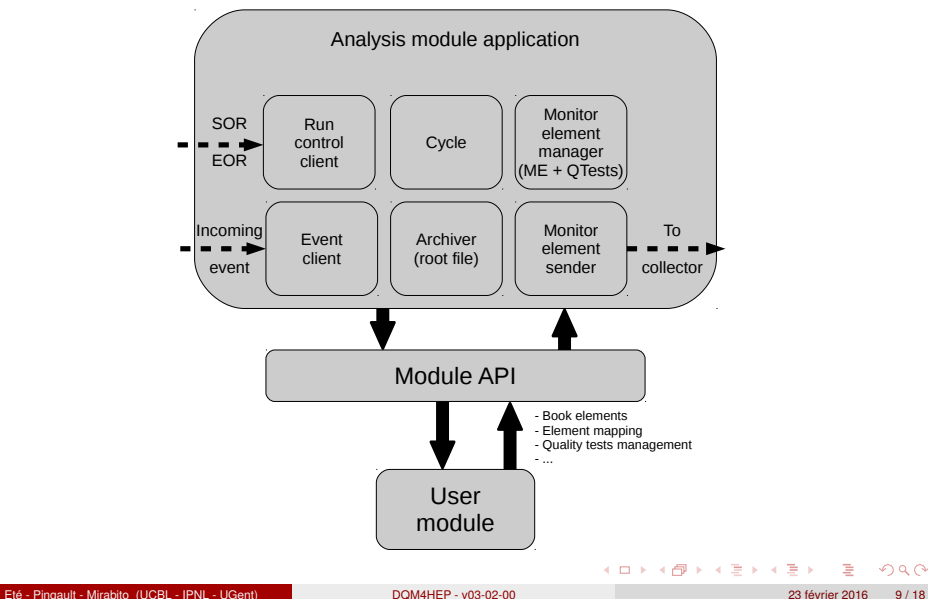

 $299$ 

<span id="page-9-0"></span>Module API

#### Monitor element management

- Memory management
- Booking methods (book, delete, from xml)
- Access management via an internal map ("name" -> element)
- Directory management : mkdir, cd, ls, rmdir, pwd

#### Quality tests

Quality tests used to **evaluate the quality** of a particular monitor element. Example of quality tests :

- Kolmogorov test with a reference histogram
- $\chi^2$  test after a histogram fit

Quality tests can also be **user defined** (via DQMQualityTestFactory class).

Quality tests results (DQMQualityTestResult class) stored within monitor element and both **sent to the collector**.

The module API provides functions for :

- **·** User QTests registration
- QTests assignment to monitor elements (also from xml)
- QTest results access (read only)

<span id="page-10-0"></span>Analysis module - Example

```
/ / ExampleModule . h
class ExampleModule : public DQMAnalysisModule
public :
  ExampleModule (); // requiered by plugin system
  ~ExampleModule ( ) ;
  StatusCode initModule();
  StatusCode readSettings (const TiXmlHandle &
        xmlHandle ) ;
  StatusCode sta rtOfRun (DQMRun *
const pRun ) ;
  StatusCode startOfCvcle();
  StatusCode p rocessEvent ( DQMEvent
*
const pEvent ) ;
  StatusCode endOfCycle () :
  StatusCode endOfRun (DQMRun *
const pRun ) ;
  StatusCode endModule () :
private:
  DQMMonitorElement
                        *m_pNHitElement :
} ;
                                                           / / ExampleModule . cc
                                                          #include " ExampleModule . h "
                                                           \frac{1}{2} declare plugin in the system
                                                          DQM_PLUGIN_DECL( ExampleModule , " ExampleModule" )
                                                           // create and enter dir. Book histogram
                                                           StatusCode ExampleModule :: initModule ()
                                                           {
                                                             DQMModuleApi:: mkdir (this, "/Histograms");
                                                             DQMModuleApi:: cd ( this , " / Histograms" ) :
                                                             DQMModuleApi:: bookIntHistogram1D (this,
                                                                   m_pNHitElement, "NHit",
                                                               "Number of hits", 1200, 0, 1199);
                                                             return STATUS CODE SUCCESS;
                                                           // get lcio event and fil vour histogram !StatusCode ExampleModule::processEvent(DQMEvent *
                                                                 const pEvent )
                                                             EVENT::LCEvent *pLCEvent =
                                                               pEvent−>getEvent <EVENT : : LCEvent > ( ) ;
                                                             i f ( ! pLCEvent )
                                                               return STATUS CODE FAILURE;
                                                               \frac{1}{2} get number of hits from a collection
                                                             m_pNHitElement→sqet<TH1I > ()→ Fill ( NHit ) ;
                                                             return STATUS CODE SUCCESS;
```
 $\Omega$ 

イロト (個) イミト (目)

<span id="page-11-0"></span>Gui visualisation

Gui interfaces for DQM client developed :

- Run control, job control, online monitoring
- Written with Qt4 framework Ot
- **•** Easily configurable with json and xml.

 $2Q$ 

**K ロ ⊁ K 伊 ⊁ K ミ ⊁ K ミ ⊁** 

<span id="page-12-0"></span>Run Control GUI

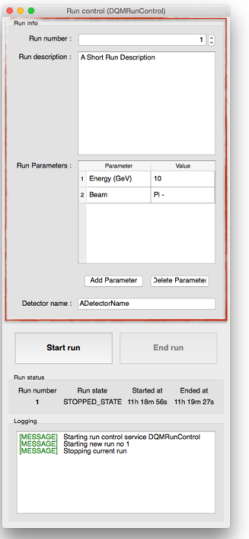

Parametrisation of run with run number, detector name, run description and parameters

 $QQ$ 

メロトメ 御 トメ 君 トメ 君 トッ

<span id="page-13-0"></span>Run Control GUI

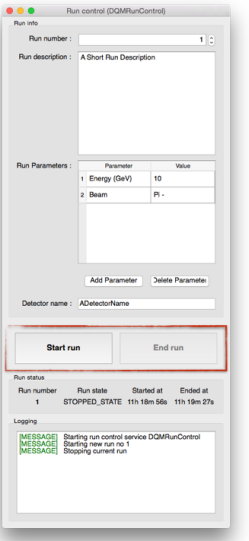

- Parametrisation of run with run number, detector name, run description and parameters
- Send SOR and EOR signals

 $2Q$ 

イロト (個) (を言) (差)

<span id="page-14-0"></span>Run Control GUI

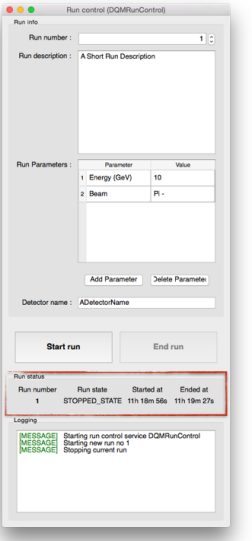

- Parametrisation of run with run number, detector name, run description and parameters
- Send SOR and EOR signals
- Control run status ( State, Started/Stopped time )

 $299$ 

 $4$  ロ }  $4$   $6$  }  $4$   $\geq$  }  $4$   $\geq$  }

<span id="page-15-0"></span>Run Control GUI

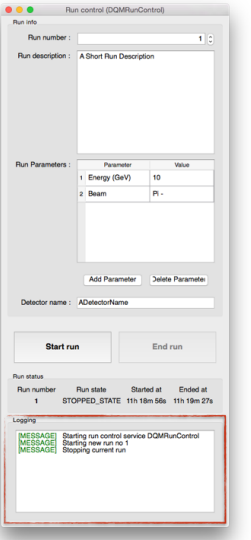

- Parametrisation of run with run number, detector name, run description and parameters
- Send SOR and EOR signals
- Control run status ( State, Started/Stopped time )
- Every action is logged for easy information overview

 $299$ 

**K ロ ⊁ K 伊 ⊁ K ミ ⊁ K ミ ⊁** 

<span id="page-16-0"></span>Job Control GUI

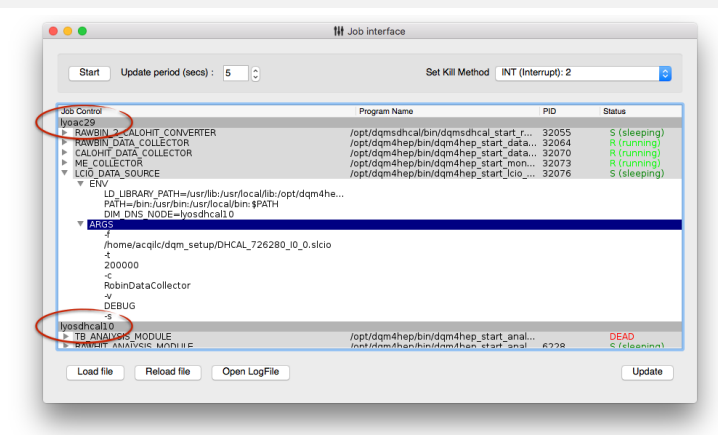

Load and display a list of applications (Collectors, Modules, etc.) available on different hosts

 $\Omega$ 

イロト イ押 トイヨ トイヨ トー

<span id="page-17-0"></span>Job Control GUI

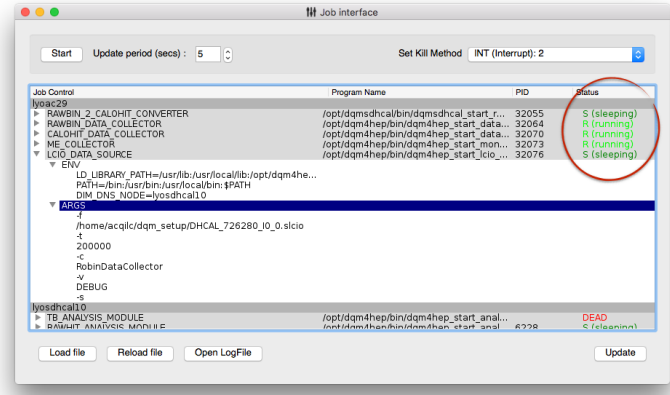

- Load and display a list of applications (Collectors, Modules, etc.) available on different hosts
- Displays informations(Name, Host, PID, Status, etc.) about applications

 $299$ 

イロト イ団 トイヨ トイヨ トー

<span id="page-18-0"></span>Job Control GUI

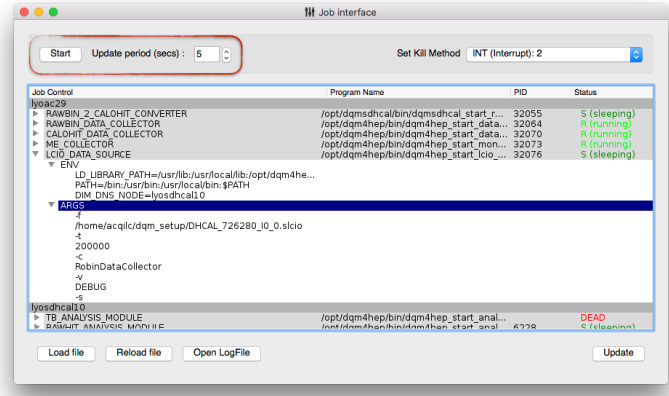

- Load and display a list of applications (Collectors, Modules, etc.) available on different hosts
- Displays informations(Name, Host, PID, Status, etc.) about applications
- Infos can be updated in "real time"

 $299$ 

イロト イ団 トイヨ トイヨ トー

<span id="page-19-0"></span>Job Control GUI

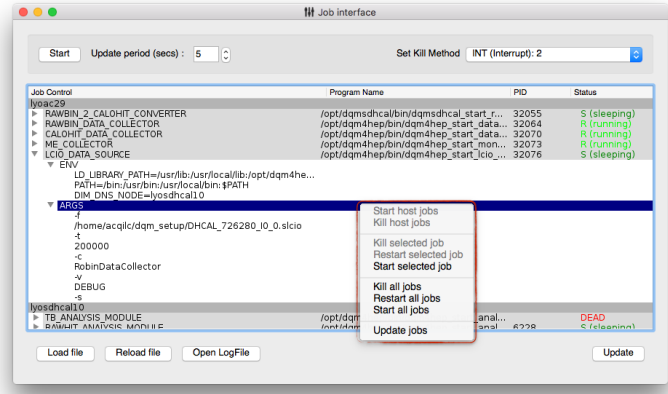

- Load and display a list of applications (Collectors, Modules, etc.) available on different hosts
- Displays informations(Name, Host, PID, Status, etc.) about applications
- Infos can be updated in "real time"
- Manage Applications (Start/Kill/Restart) with contextual menu

 $2Q$ 

イロト イ団 トイヨ トイヨ トー

<span id="page-20-0"></span>Job Control GUI

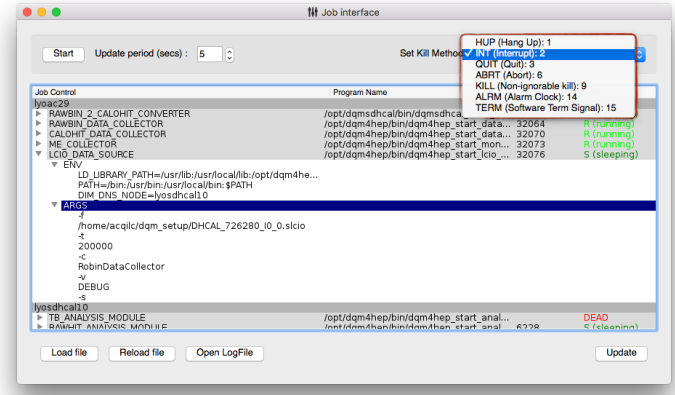

- Load and display a list of applications (Collectors, Modules, etc.) available on different hosts
- Displays informations(Name, Host, PID, Status, etc.) about applications
- Infos can be updated in "real time"
- Manage Applications (Start/Kill/Restart) with contextual menu
- Kill method can be adjusted

 $2Q$ 

<span id="page-21-0"></span>Monitoring Gui + Browser

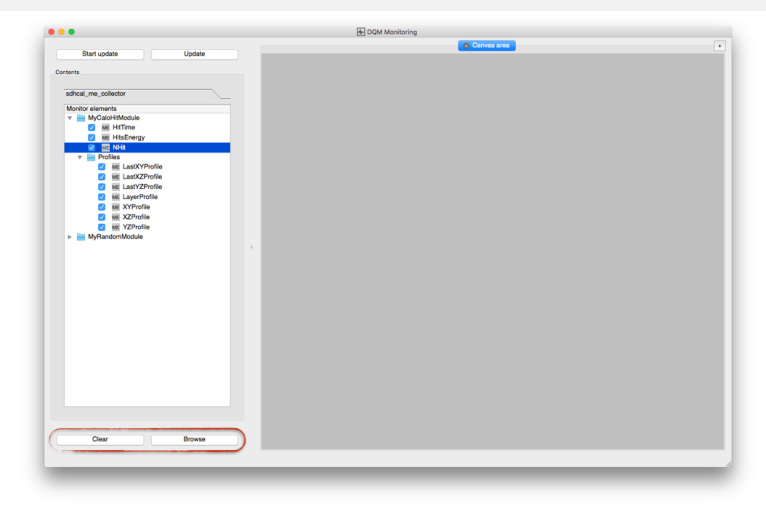

 $299$ 

イロトメ 御 トメ 君 トメ 君 トッ 君

<span id="page-22-0"></span>Monitoring Gui + Browser

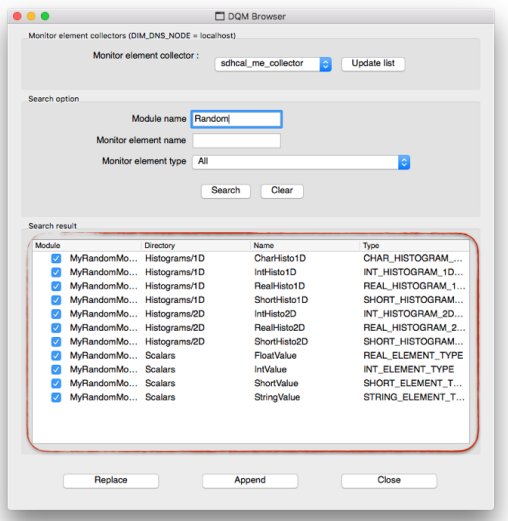

**•** Browser to build histograms selections to display

イロト (個) (を言) (差)

**• Search Function to refine selection** 

 $QQ$ 

<span id="page-23-0"></span>Monitoring Gui + Browser

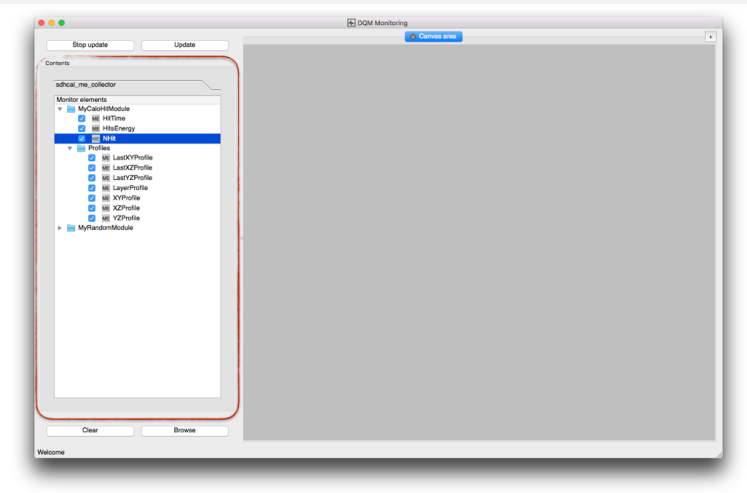

• List of histograms added from Browser

 $2Q$ 

イロトメ 御 トメ き トメ き トッ き

<span id="page-24-0"></span>Monitoring Gui + Browser

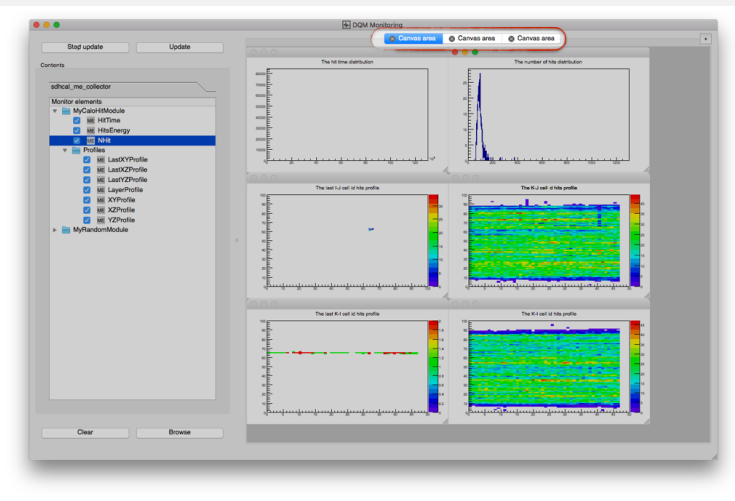

Multiple canvas area available

 $299$ 

イロトメ 御 トメ き トメ き トッ き

<span id="page-25-0"></span>Monitoring Gui + Browser

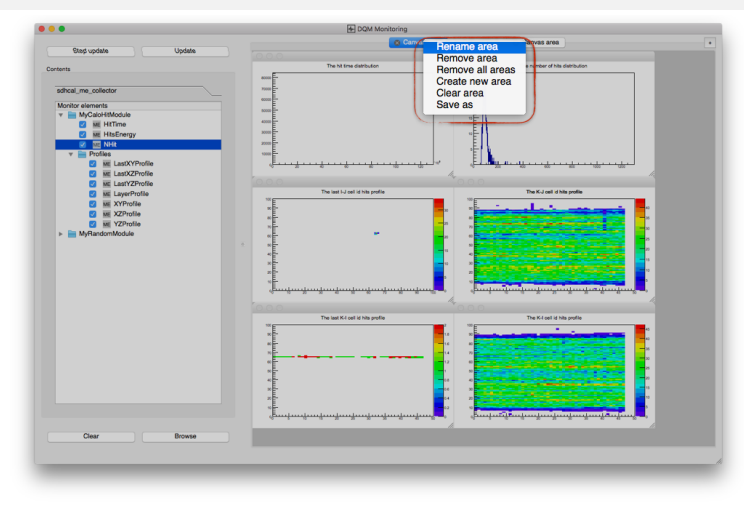

Multiple canvas area available

 $299$ 

イロトメ 御 トメ き トメ き トッ き

<span id="page-26-0"></span>Monitoring Gui + Browser

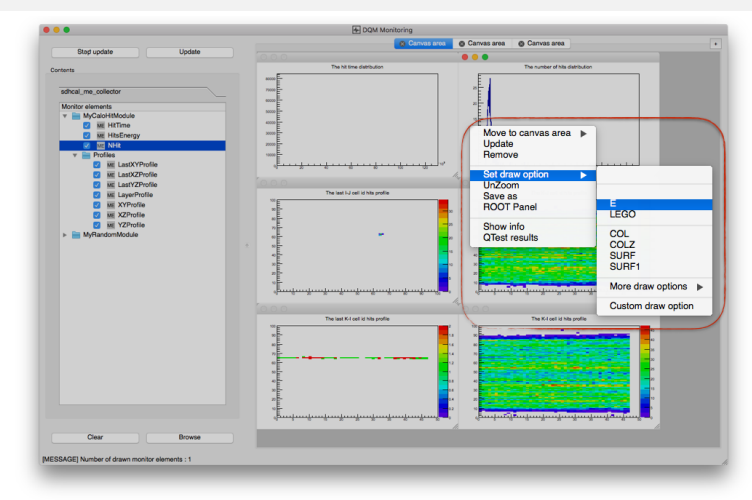

- Multiple canvas area available
- Real ROOT histograms (Can be fitted, zoomed, etc.)

 $2Q$ 

イロト イ押 トイヨ トイヨ トー

<span id="page-27-0"></span>Monitoring Gui + Browser

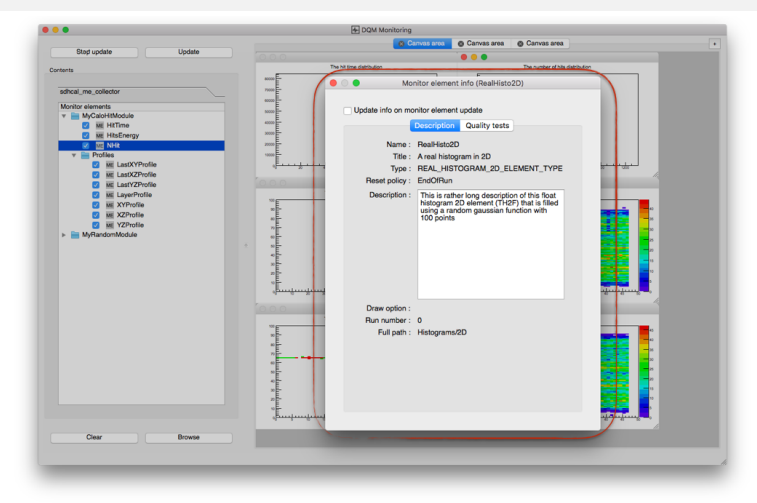

- Multiple canvas area available
- Real ROOT histograms (Can be fitted, zoomed, etc.)
- **Histograms descriptions and Quality**

Eté - Pingault - Mirabito (UCBL - IPNL - UGent) [DQM4HEP - v03-02-00](#page-0-0) 23 février 2016 16 / 18

 $2Q$ 

<span id="page-28-0"></span>Monitoring Gui + Browser

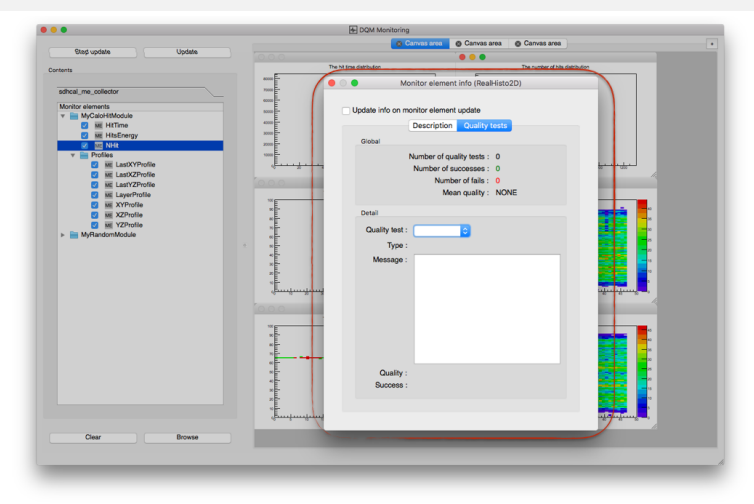

- Multiple canvas area available
- Real ROOT histograms (Can be fitted, zoomed, etc.)
- **Histograms descriptions and Quality**

Eté - Pingault - Mirabito (UCBL - IPNL - UGent) [DQM4HEP - v03-02-00](#page-0-0) 23 février 2016 16 / 18

 $299$ 

<span id="page-29-0"></span>Monitoring Gui + Browser

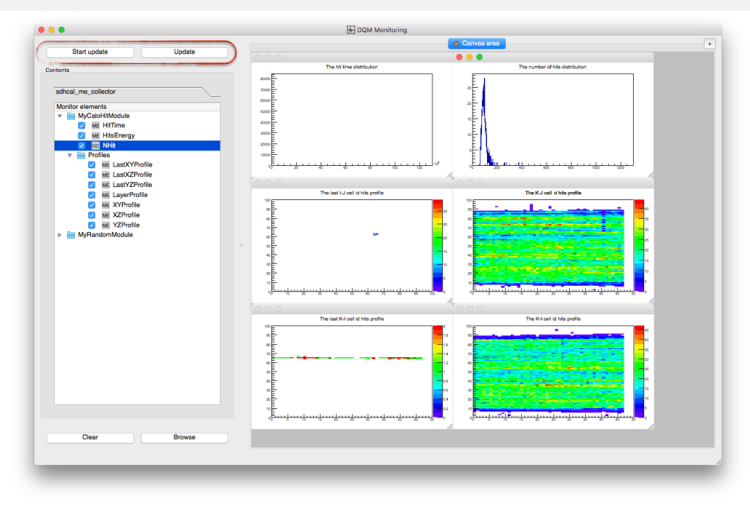

- Multiple canvas area available
- Real ROOT histograms (Can be fitted, zoomed, etc.)
- **•** Auto Update

Eté - Pingault - Mirabito (UCBL - IPNL - UGent) [DQM4HEP - v03-02-00](#page-0-0) 23 février 2016 16 / 18

 $2Q$ 

### <span id="page-30-0"></span>Conclusion and plans

Conclusions and plans

#### Conclusion and plans

- Independent processes decoupled and linked using networking.
- Plugins (modules, data streaming) to configure and run the system.
- Tools for data feed in the system from the DAQ (event client interface)
- **•** GUIs to control/monitor the system.
- **Tests are OK but need numbers !**
- ILCSOFT release?

#### Current work and plans

- Full implementation of SDHCAL DQM
- Combined ECAL test-beam -> combined ECAL-HCAL DQM as proof of concept
- EUDAQ binding (T. Coates, Sussex, UK)

 $\Omega$ 

イロト (個) イミト (目)

#### [Backups](#page-31-0)

# <span id="page-31-0"></span>**Backups**

xdrstream and xdrlcio

xdrstream github : <https://github.com/DQM4HEP/xdrstream>

Serialization with XDR format to read/write raw data into different devices (file, buffer, socket, user defined)

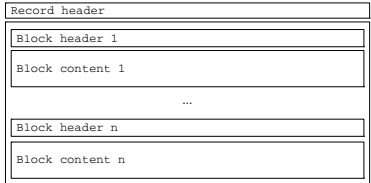

Globally -> SIO implementation :

- without static API (SIO\_blockManager, SIO\_streamManager, etc)
- with different device implementation
- external standalone package

For the moment, only buffer implementation (xdrst ream:: BufferDevice)

xdrlcio github : <https://github.com/DQM4HEP/xdrlcio>

LCIO edm serialization using xdrstream.

```
•XdrLcio::writeEvent(const EVENT::LCEvent *pLCEvent,
```

```
xdrstream::IODevice *const pDevice)
```
#### and

•XdrLcio::readNextEvent(xdrstream::IODevice \*const pDevice)

+ many useful functions

 $QQQ$ 

イロトス 御 トスミトス ミトリミ